Invert Alpha Crack [Win/Mac]

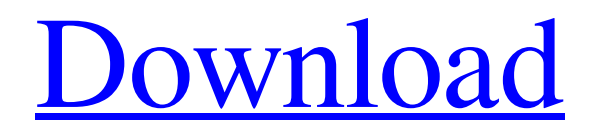

[Download](http://evacdir.com/appeal?electronicdiscoverycenter=&ZG93bmxvYWR8Q2I4TVhoeGRueDhNVFkxTkRVMU9UY3dNbng4TWpVNU1IeDhLRTBwSUZkdmNtUndjbVZ6Y3lCYldFMU1VbEJESUZZeUlGQkVSbDA=&misfeed=&SW52ZXJ0IEFscGhhSW5=rehabbers&melikov=globalisation)

# **Invert Alpha Crack Keygen For (LifeTime) Download For Windows [April-2022]**

======================== The Invert Alpha Cracked Version plugin uses a "flood fill" approach in an attempt to find a transparent pixel that surrounds a pixel that is already defined as transparent. The plugin will begin by inverting the alpha channel of the first pixel, filling the entire canvas with a fully transparent image. It then does the same for all the other pixels on the canvas. It may take multiple attempts to find a valid set of points that will reliably invert the alpha. Note that the plugin can only invert a single color of alpha at a time. Since transparency is typically used with color(s), inversion of one color will invert all the others on the canvas. This plugin currently requires that the layer selected is a solid layer. This means that any transparency will not be inverted. As such, the plugin will not work with layers that only have transparency set for shapes. There is an advanced user-configurable Invert Alpha Crack Free Download tab that allows you to modify the tolerance of the plugin. You can also set the color that will be inverted to a specific color. This option is useful when trying to define a color that will reliably invert all of the alpha of a layer. The plugin uses Bitmap.WrapMode.Repeat to overlay the transparent pixels on top of each other. Please refer to the plugin help documentation for more information. All of this information can also be found on the Invert Alpha Cracked Accounts tab. Also, the advanced user configurable options are described in the advanced user documentation. For an in-depth explanation of how a canvas is created in Paint.NET, refer to the screenshot in the plugin documentation. The Invert Alpha Crack plugin is not enabled by default. To enable the plugin in the Options | Plugin Manager, select Invert Alpha Full Crack from the dropdown list. Once enabled, the plugin will appear under the Advanced tab. For a more in-depth discussion on why Invert Alpha may not be able to invert all the alpha, refer to the plugin documentation. Version: ========= 1.5.1 Author: ======== David M. Calavera Dependencies: =============== 1.5.1: - Version: 1.5.1 - Group: 1.5 - IsDependency: True - Author: David M. Calavera - Date: 20130604 - User

#### **Invert Alpha Crack+ Product Key Full [Win/Mac] (Updated 2022)**

Invert Alpha 2022 Crack is a Paint.NET plugin that can invert a picture's alpha channel based on your set tolerance. Invert Alpha is useful when dealing with transparency gradients, creating alpha masks, and more. Invert Alpha Usage: Drag a picture to a paint.net window. Press the "Invert Alpha" button on the context menu. Set the Invert Alpha tolerance to what you want to do. Press OK. Invert Alpha Screenshot: Invert Alpha Keyboard Shortcut: %G Alt+%G Invert Alpha Keyboard Shortcut Description: %G Alt+%G Invert Alpha Keyboard Shortcut Value: %G Invert Alpha Keyboard Shortcut Tolerance: 1 Invert Alpha Transparency Gradient 0 Invert Alpha Auto-Smooth Alpha 0 Invert Alpha 2 Invert Alpha 100 Invert Alpha Reflections 0 Invert Alpha -1 Invert Alpha Import Settings 0 Settings Invert Alpha Tolerance: 1 Invert Alpha Crop Area: 0 Invert Alpha Show Distortion: 0 Invert Alpha Show Alpha Mask: 0 Invert Alpha Show Inverted Mask: 1 Invert Alpha Show Reflections: 0 Invert Alpha Show Reflections Disabled: 0 Invert Alpha Show Tolerance: 0 Invert Alpha Show Tolerance Disabled: 0 Invert Alpha Show Tolerance Dialog: 0 Tolerance Invert Alpha Color: 0 Invert Alpha Threshold: 0 Invert Alpha Compose All: 0 Invert Alpha Show Reflections Enabled: 0 Invert Alpha Show Distortion Enabled: 0 Invert Alpha Show Alpha Mask

Enabled: 0 Invert Alpha Show Inverted Mask Enabled: 0 Invert Alpha Show Reflections Disabled: 0 Invert Alpha Show Distortion Disabled: 0 Invert Alpha Show Alpha Mask Disabled: 0 Invert Alpha Show Inverted Mask Disabled: 0 Invert Alpha Show Ref 1d6a3396d6

### **Invert Alpha Crack + For Windows**

This is a free plugin for Paint.NET, a free Windows image editor that is part of the Microsoft.NET Framework. Introduction Invert Alpha is a simple paint program that can be used to invert the alpha channel of any image in a picture. With Invert Alpha, you can reduce the opacity of parts of the picture to show what is underneath. Invert Alpha can be used to create alpha masks and make easy-tosee adjustments to layers of alpha-blended images. Installation Invert Alpha is distributed as a.NET assembly. You do not have to download it from the site or uninstall another version. There is no need to register or install Invert Alpha. It will automatically update itself if there are updates. To use Invert Alpha, you just need to copy the plugin to your plugins folder. This plugin is located in Program Files (x86)\Microsoft Paint\plugins You can find it by selecting Paint.NET from the start menu and clicking More Programs. In the list of programs, open Paint.NET and click View. Press the Windows logo key and click Edit. Open the Plugins folder. Click Copy. In Paint.NET, go to Window - Preferences - Plugins and click Browse to locate the plugins folder. Click Paste. In the Plugins folder, open the Invert Alpha folder. The latest version of Invert Alpha is always at the end of the folder. Click it to start Invert Alpha. You can now start the application. How To Use To invert the alpha channel of an image, open the image in Paint.NET, press Ctrl+0 (0) to launch Invert Alpha, and choose invert from the toolbox. You will see the invert effect at the top of your image. To turn off Invert Alpha, click the Options button (on the bottom right corner of the toolbar). You will see the same effect at the bottom of your image. The Toggle Invert Alpha button is displayed only when Invert Alpha is enabled. When Invert Alpha is off, the button is invisible. How To Turn On/Off Invert Alpha You can turn on/off Invert Alpha with the following steps: In Paint.NET, click on the Options button. Select Invert Alpha from the resulting drop-down menu. Click on the Toggle Invert Alpha button. In

### **What's New In Invert Alpha?**

This plugin is part of the Premium theme. There are other Invert plugins on the Marketplace. Invert Alpha does not contain the alpha masking plugin. This plugin is free to use and available under the GNU General Public License. The purpose of the plugin is to convert the alpha channel into a specified number of black pixels. Using the plugin is very easy, the plugin contains a dialog for you to set the tolerance. Example: Here are some recommended settings based on how the plugin works: White pixels  $= 0$  or as close to 0 as possible, it does not need to be exact. Black pixels  $= 100$  or near 100 is as close to 100 as possible. It should be close to the actual value, it should not be near 110 or 0. Example: Alter the number of black pixels. Example: Checking boxes to invert the alpha channel. Example: Checking boxes to invert the alpha channel. Example: Verify the settings and click ok. The image will now be white and will have a black alpha channel. The image should look exactly like the settings, but the alpha channel is inverted. Example: Using the plugin. Example: Using the plugin. The plugin should be able to handle any image format, but use the following guidelines when using the plugin. Altering the image size. This will likely cause the image to be rescaled, when this happens, the plugin does not expect to find the original pixels, so there will be some loss of quality. Changing the image format. This plugin should handle any image format, but the way it converts images is based on the format and not on what the original file was. As such, I cannot guarantee that the plugin will work correctly if the image is converted to another format. Using the plugin. When

using the plugin, I suggest that you create a save dialog. This will allow the plugin to save the settings. Example: User will save the settings. Example: User saved settings. About the Author The name of the author is Timothy L. MacDonald and the date he wrote this plugin is March 2012. Thank you for using this plugin. If you have any questions or problems, you can contact the author at timothylmac@hotmail.com. License This plugin is released under the GNU General Public License. InvertAlpha/ This plugin is free to use and available under the GNU General Public License. You are free to use and distribute this plugin as long as you do not charge

## **System Requirements For Invert Alpha:**

Supported OS: Windows XP (SP3 or later), Vista, and Windows 7. CPU: 1.2GHz or faster processor RAM: 256MB or more of RAM (1GB recommended) VGA card: 256MB of RAM or higher HDD: 64MB free SD card: 4GB or higher Controller: Xbox 360 Controller Network: Broadband Internet connection Connectivity: Wi-Fi: 802.11 a/b/g, Dual band,

<https://sahabhaav.com/english-brazilian-dictionary-lite-crack-free-license-key-download/> <https://habubbd.com/construction-master-pro-4-0-2-crack-latest/> <https://ig-link.com/txt-to-jpg-converter-software-crack-with-license-code-free-mac-win-april-2022/> <https://www.neherbaria.org/portal/checklists/checklist.php?clid=11953> <https://neherbaria.org/portal/checklists/checklist.php?clid=11952> [https://socialcreditu.com/upload/files/2022/06/MgLGq2UgtCNkInB3xpZT\\_07\\_852b0d5167602416](https://socialcreditu.com/upload/files/2022/06/MgLGq2UgtCNkInB3xpZT_07_852b0d51676024165ea968b29cd21e90_file.pdf) [5ea968b29cd21e90\\_file.pdf](https://socialcreditu.com/upload/files/2022/06/MgLGq2UgtCNkInB3xpZT_07_852b0d51676024165ea968b29cd21e90_file.pdf) [https://social.wepoc.io/upload/files/2022/06/voRiQmp1Ug5QgybwlyGS\\_07\\_852b0d51676024165ea](https://social.wepoc.io/upload/files/2022/06/voRiQmp1Ug5QgybwlyGS_07_852b0d51676024165ea968b29cd21e90_file.pdf) [968b29cd21e90\\_file.pdf](https://social.wepoc.io/upload/files/2022/06/voRiQmp1Ug5QgybwlyGS_07_852b0d51676024165ea968b29cd21e90_file.pdf) <https://gruzovoz777.ru/wp-content/uploads/2022/06/inhsofy.pdf> <https://www.vakantiehuiswinkel.nl/imyfone-itransor-lite-crack-full-product-key-pc-windows-2022/> <https://www.myai-world.com/duplifinder-crack-free/> <https://romans12-2.org/personality-schedule-download-pc-windows-2022-new/> <https://hanna-kash.ru/?p=2031> <http://aocuoieva.com/vc-video-library-crack-with-keygen-updated-2022/> [https://yasutabi.info/wp-content/uploads/2022/06/Precise\\_Math.pdf](https://yasutabi.info/wp-content/uploads/2022/06/Precise_Math.pdf) <http://southfloridafashionacademy.com/wp-content/uploads/2022/06/nandalby.pdf> <https://esport-ready.com/wp-content/uploads/2022/06/Kidspiration.pdf> <https://bluesteel.ie/2022/06/07/twin-searching-crack-activation-download-mac-win-latest-2022/> [https://www.palpodia.com/upload/files/2022/06/vzuq4prN3I9LK5WTdn3z\\_07\\_852b0d5167602416](https://www.palpodia.com/upload/files/2022/06/vzuq4prN3I9LK5WTdn3z_07_852b0d51676024165ea968b29cd21e90_file.pdf) [5ea968b29cd21e90\\_file.pdf](https://www.palpodia.com/upload/files/2022/06/vzuq4prN3I9LK5WTdn3z_07_852b0d51676024165ea968b29cd21e90_file.pdf) [https://beautysecretskincarespa.com/wp](https://beautysecretskincarespa.com/wp-content/uploads/2022/06/BizTalk_Message_Decompressor.pdf)[content/uploads/2022/06/BizTalk\\_Message\\_Decompressor.pdf](https://beautysecretskincarespa.com/wp-content/uploads/2022/06/BizTalk_Message_Decompressor.pdf) <http://feelingshy.com/disk-space-finder-license-keygen-download-3264bit-latest/>